### **Smart Campus Tools for Instructors**

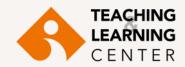

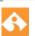

#### **EkoID**

EkolD is the common username used to access IT services offered online for academic, administrative personnel and students at Izmir University of Economics. By using your EkolD, you can access your email account, personal web space, announcement system, print out system, wireless internet network and other online IT services. Upon completion of the official job application process and submission of data to the Human Resources Department by the respective faculty/department secretariats, academic and administrative personnel can get their EkolD activation forms from the IT Directorate HelpDESK.

#### EkoID activation:

- 1. Go to the EkolD website at http://ekoid.ieu.edu.tr
- Click on the "Create EkoID Account" button that best matches your role.
- Enter the Login Key found on your EkoID form in the appropriate box.
- Enter your Personal Identification Number in the appropriate box.
- Check your personal information on the screen and fill in the necessary fields.
- 6. After reading the account user policy, click the "I accept, create my account" button to create your EkoID account.
- 7. All university announcements are available on your IEU Webmail account, which you can access by visiting https://zcstf.izmirekonomi.edu.tr and entering your EkoID and password.

If you have any questions regarding the use of the system, please send an email to itsupport@ieu.edu.tr. Tel: 232 488 8279

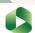

#### Panopto\*

Panopto is the class–recording platform that allows instructors to video record and share their classes and visual materials they use during classes. If students cannot attend classes, they can follow them by watching the class video recordings. Students can also benefit from Panopto class recordings when they wish to review those subjects they have not fully understood in class. Panopto works in integration with Blackboard Learn and course video recordings are restricted to the access of registered students only.

If you have any questions regarding the use of the system, please send an email to TLC@ieu.edu.tr.

Tel: 232 488 8323 / 232 488 8253 / 232 488 8225

## OOASIS

(Organizational & Administrative Student Information System) is the web-based student information system at Izmir University of Economics. Procedures such as course registrations, grading, and tracking class attendance are all done through this system.

OASIS account activation:

- 1. Go to https://oasis.izmirekonomi.edu.tr
- Click on the "Activate My Account" link located on the screen.
- 3. In the Activation section, enter your OASIS username in the User ID box and click on the "Activate" button. Your OASIS username is sent to your Webmail account by your faculty/department secretariat.
- Your temporary OASIS password will be sent to the Webmail account.
- 5. Once you have received your temporary OASIS password, log in to the OASIS system one more time and create a PIN code and a new password. Do not use Turkish characters (such as ü, ş, ı, ö, ç ) when setting up a new password.

If you have any questions regarding the use of the system, please send an email to <a href="mailto:ybs@ieu.edu.tr">ybs@ieu.edu.tr</a>. Tel: 232 488 8540

# Blackboard

Blackboard Learn is an internet-based learning management system which enables instructors to manage and create their course materials, assignments and exams and easily communicate with their students online using blogs, forums and discussion boards. To access our University Blackboard Learn home page please go to https://ieu.blackboard.com

Use your OASIS User ID as Username and your OASIS Password as your password. Since OASIS works in integration with the Blackboard system, you can see all of the courses you are enrolled as instructor on Blackboard Learn.

If you have any questions regarding the use of the system, please send an email to TLC@ieu.edu.tr.
Tel: 232 488 8323 / 232 488 8253 / 232 488 8225

#### zoom

Zoom is an interactive platform and virtual classroom tool that enables video conferencing and real-time online learning. Instructors and students synchronously meet in the virtual classroom through Zoom. Instructors and students access Zoom through Blackboard Learn.

If you have any questions regarding the use of the system, please send an email to TLC@ieu.edu.tr.
Tel: 232 488 8323 / 232 488 8253 / 232 488 8225

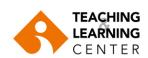

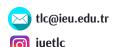

For more information please visit:

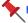

https://www.ieu.edu.tr/tlc/en/akademisyenler-icin-akilli-kampus-destek

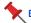

Blackboard => Organizations => TLC Organization for Faculty => IUE Ed Tech Help